Testing in WebKit-EFL From 0% to 99% in 6 months

Leandro Pereira

ProFUSION Embedded Systems <http://profusion.mobi>

February 04, 2012

(ロ) (御) (君) (君) (君) 君 のぬの

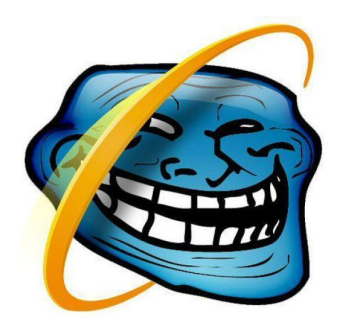

K ロ ▶ K @ ▶ K 할 ▶ K 할 ▶ 이 할 → 9 Q @

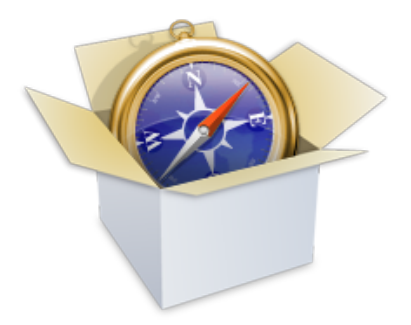

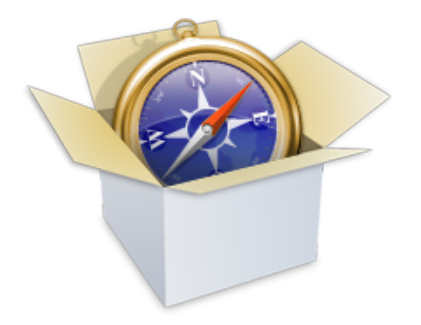

 $\blacktriangleright$  Heart of Epiphany, Chromium, Safari, Konqueror, and Eve

メロトメ 御 トメ 君 トメ 君 トー 君

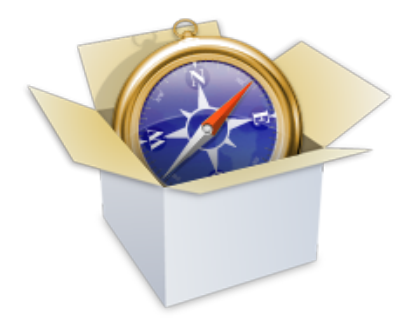

- $\blacktriangleright$  Heart of Epiphany, Chromium, Safari, Konqueror, and Eve
- $\blacktriangleright$  Good standards compliance

メロトメ 御 トメ 君 トメ 君 トッ 君

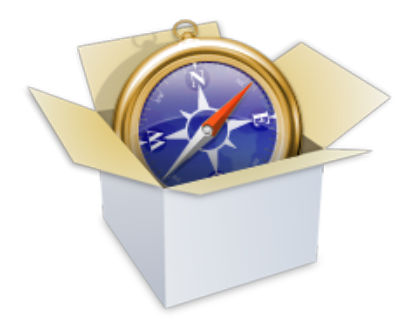

- $\blacktriangleright$  Heart of Epiphany, Chromium, Safari, Konqueror, and Eve
- $\blacktriangleright$  Good standards compliance

K ロ X K 個 X K 결 X K 결 X ( 결 )

 $299$ 

▶ Comprised of WebCore

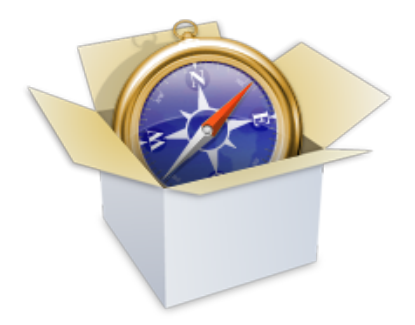

- $\blacktriangleright$  Heart of Epiphany, Chromium, Safari, Konqueror, and Eve
- $\blacktriangleright$  Good standards compliance

K ロ X K 個 X K 결 X K 결 X ( 결 )

 $299$ 

 $\blacktriangleright$  Comprised of WebCore, JavaScriptCore

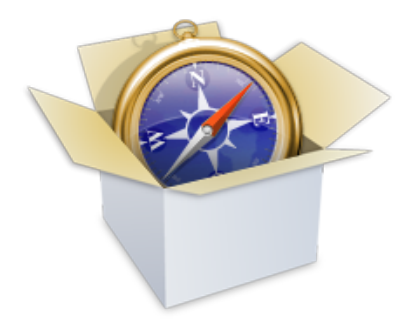

- $\blacktriangleright$  Heart of Epiphany, Chromium, Safari, Konqueror, and Eve
- $\blacktriangleright$  Good standards compliance
- $\blacktriangleright$  Comprised of WebCore, JavaScriptCore, one WebKit for each port

 $\mathbf{E} = \mathbf{A} \oplus \mathbf{A} + \mathbf{A} \oplus \mathbf{A} + \mathbf{A} \oplus \mathbf{A} + \mathbf{A} \oplus \mathbf{A} + \mathbf{A} \oplus \mathbf{A} + \mathbf{A} \oplus \mathbf{A} + \mathbf{A} \oplus \mathbf{A} + \mathbf{A} \oplus \mathbf{A} + \mathbf{A} \oplus \mathbf{A} + \mathbf{A} \oplus \mathbf{A} + \mathbf{A} \oplus \mathbf{A} + \mathbf{A} \oplus \mathbf{A} + \mathbf{A} \oplus \mathbf{A} + \mathbf{A$ 

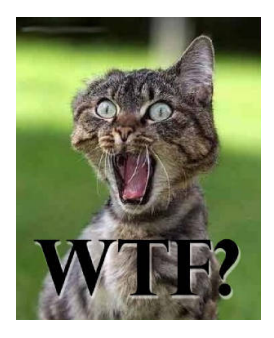

- $\blacktriangleright$  Heart of Epiphany, Chromium, Safari, Konqueror, and Eve
- $\blacktriangleright$  Good standards compliance
- $\blacktriangleright$  Comprised of WebCore, JavaScriptCore, one WebKit for each port, and WTF.

**KORK STRATER STRAKER** 

 $\blacktriangleright$  Bug fixed  $\rightarrow$  new test

K ロ X イロ X K ミ X K ミ X ミ → S V Q Q Q

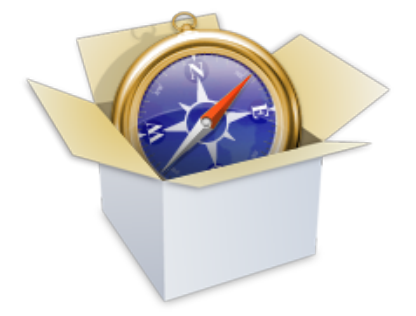

- $\blacktriangleright$  Bug fixed  $\rightarrow$  new test
- $\blacktriangleright$  New feature  $\rightarrow$  new test

イロト イ御 トイミト イミト ニミー りんぴ

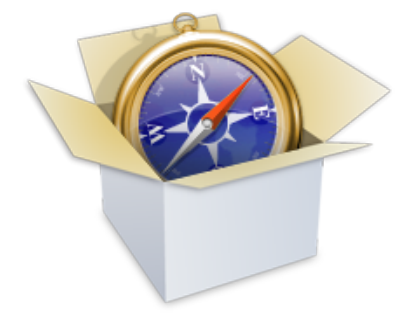

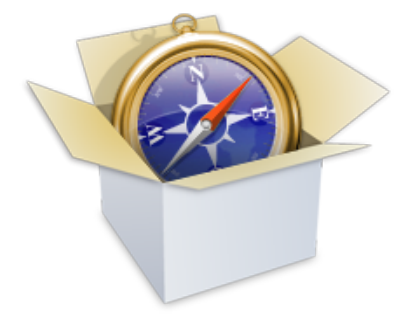

- $\blacktriangleright$  Bug fixed  $\rightarrow$  new test
- $\blacktriangleright$  New feature  $\rightarrow$  new test
- ▶ Over 9000 28000 tests
	- $\blacktriangleright$  Some imported from other test suites (W3C, Mozilla, etc)
	- $\triangleright$  Some written by WebKit contributors

 $\mathbf{E} = \mathbf{A} \oplus \mathbf{A} + \mathbf{A} \oplus \mathbf{A} + \mathbf{A} \oplus \mathbf{A} + \mathbf{A} \oplus \mathbf{A} + \mathbf{A} \oplus \mathbf{A} + \mathbf{A} \oplus \mathbf{A} + \mathbf{A} \oplus \mathbf{A} + \mathbf{A} \oplus \mathbf{A} + \mathbf{A} \oplus \mathbf{A} + \mathbf{A} \oplus \mathbf{A} + \mathbf{A} \oplus \mathbf{A} + \mathbf{A} \oplus \mathbf{A} + \mathbf{A} \oplus \mathbf{A} + \mathbf{A$ 

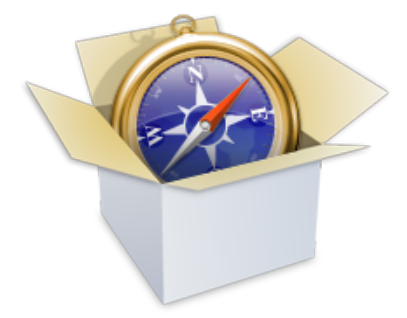

- $\blacktriangleright$  Bug fixed  $\rightarrow$  new test
- $\blacktriangleright$  New feature  $\rightarrow$  new test
- Over 9000 28000 tests
	- $\blacktriangleright$  Some imported from other test suites (W3C, Mozilla, etc)
	- $\triangleright$  Some written by WebKit contributors
	- $\triangleright$  One of the reasons WebKit repo is so large (1.8GiB just for tests and expected results)

**KORK STRAIN A BAR SHOP** 

 $\blacktriangleright$  Most tests are port-independent

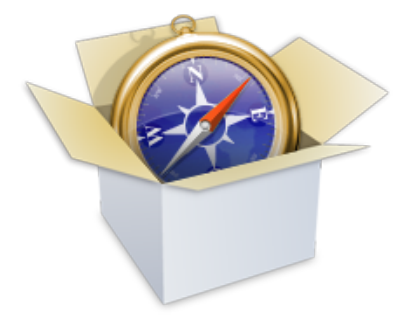

- $\blacktriangleright$  Bug fixed  $\rightarrow$  new test
- $\blacktriangleright$  New feature  $\rightarrow$  new test
- Over 9000 28000 tests
	- $\blacktriangleright$  Some imported from other test suites (W3C, Mozilla, etc)
	- $\triangleright$  Some written by WebKit contributors
	- $\triangleright$  One of the reasons WebKit repo is so large (1.8GiB just for tests and expected results)

 $\mathbf{A} \equiv \mathbf{A} + \mathbf{B} + \mathbf{A} + \mathbf{B} + \math$ 

- $\blacktriangleright$  Most tests are port-independent
- $\blacktriangleright$  Test results are mostly port-dependent

# Testing tools DumpRenderTree (DRT)

#### $\triangleright$  Works just like an automated web browser; JavaScript:

**K ロ ▶ K @ ▶ K 할 X X 할 X 및 할 X X Q Q O** 

- $\blacktriangleright$  Controls the output type
- $\blacktriangleright$  Injects keypresses
- $\blacktriangleright$  Tells when the test is done

# Testing tools DumpRenderTree (DRT)

 $\triangleright$  Works just like an automated web browser; JavaScript:

**KORK STRATER STRAKER** 

- $\blacktriangleright$  Controls the output type
- $\blacktriangleright$  Injects keypresses
- $\blacktriangleright$  Tells when the test is done
- $\blacktriangleright$  Historical name
	- $\blacktriangleright$  Dumps the render tree
	- $\blacktriangleright$  Dumps the textual representation
	- $\blacktriangleright$  Dumps screenshots

## Testing tools DumpRenderTree (DRT)

layer at (0,0) size 800x600 RenderView at (0,0) size 800x600 layer at (0,0) size 800x371 RenderBlock {HTML} at (0,0) size 800x371 RenderBody {BODY} at (8,3) size 784x352 [bgcolor=#FFFFFF] RenderBlock {DIV} at (0,0) size 784x24 RenderBlock (floating) {DIV} at (0,0) size 377x23 RenderInline {NOBR} at (0,0) size 377x16 RenderInline {B} at (0,0) size 29x16 RenderText {#text} at (0,1) size 29x16 text run at (0,1) width 29: "Web" RenderText {#text} at (35,1) size 4x16 text run at  $(35,1)$  width 4: " RenderInline {A} at (0,0) size 42x16 [color=#0000CC] RenderText {#text} at (39,1) size 42x16 text run at (39,1) width 42: "Images" RenderText {#text} at (87,1) size 4x16 text run at  $(87,1)$  width 4: " RenderInline {A} at (0,0) size 40x16 [color=#0000CC] RenderText {#text} at (91,1) size 40x16 text run at (91,1) width 40: "Videos" RenderText {#text} at (137,1) size 4x16

## Testing tools ImageDiff

- $\blacktriangleright$  Just like diff, but for images
- $\triangleright$  Output is another image
- $\blacktriangleright$  Used to compare screenshots

K ロ ▶ K @ ▶ K 할 ▶ K 할 ▶ 이 할 → 9 Q Q →

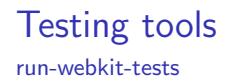

- ▶ Runs DumpRenderTree
- $\triangleright$  Compares output with eiter standard Unix diff or ImageDiff

K ロ ▶ K @ ▶ K 할 > K 할 > 1 할 > 1 이익어

If it's equal to the baseline, the test passes

### Testing tools run-webkit-tests

- ▶ Runs DumpRenderTree
- $\triangleright$  Compares output with eiter standard Unix diff or ImageDiff

K ロ ▶ K @ ▶ K 할 ▶ K 할 ▶ 이 할 → 9 Q Q →

- If it's equal to the baseline, the test passes
- $\blacktriangleright$  Port-independent

#### Testing tools run-webkit-tests

- ▶ Runs DumpRenderTree
- $\triangleright$  Compares output with eiter standard Unix diff or ImageDiff
- If it's equal to the baseline, the test passes
- $\blacktriangleright$  Port-independent
- ▶ Changed recently from a blob of Perl code to much nicer Python
- $\triangleright$  New version is multiprocessing-aware, more resilient to crashing tests, and works better with flaky tests

**K ロ ▶ K @ ▶ K 할 X X 할 X 및 할 X X Q Q O** 

## Other tools

Don't you love scripts?

- $\blacktriangleright$  find-drt-baselines.py
	- $\triangleright$  Compares output of EFL's DRT with other ports expected files
	- If blocks are the same, and their geometry is within a certain threshold, consider EFL's output correct

K ロ ▶ K @ ▶ K 할 > K 할 > 1 할 > 1 이익어

# Other tools

Don't you love scripts?

- $\blacktriangleright$  find-drt-baselines.py
	- $\triangleright$  Compares output of EFL's DRT with other ports expected files
	- If blocks are the same, and their geometry is within a certain threshold, consider EFL's output correct

**KORK ERKER ADE YOUR** 

- $\triangleright$  Kind of cheating, but changes in behaviour are noticed
- $\blacktriangleright$  Hacky code, so not upstreamed

▶ 75% of tests passes in WebKit-EFL using port-independent baselines

K ロ ▶ K @ ▶ K 할 ▶ K 할 ▶ | 할 | ⊙Q @

 $\triangleright$  75% of tests passes in WebKit-EFL using port-independent baselines

**K ロ ▶ K @ ▶ K 할 X X 할 X 및 할 X X Q Q O** 

- $\blacktriangleright$  But we don't implement everything...
- $\blacktriangleright$  ...so we have about 75% of coverage

 $\triangleright$  75% of tests passes in WebKit-EFL using port-independent baselines

K ロ ▶ K @ ▶ K 할 > K 할 > 1 할 > 1 이익어

- $\triangleright$  But we don't implement everything...
- $\blacktriangleright$  ...so we have about 75% of coverage
- Even then, to get to 99% of these was hard

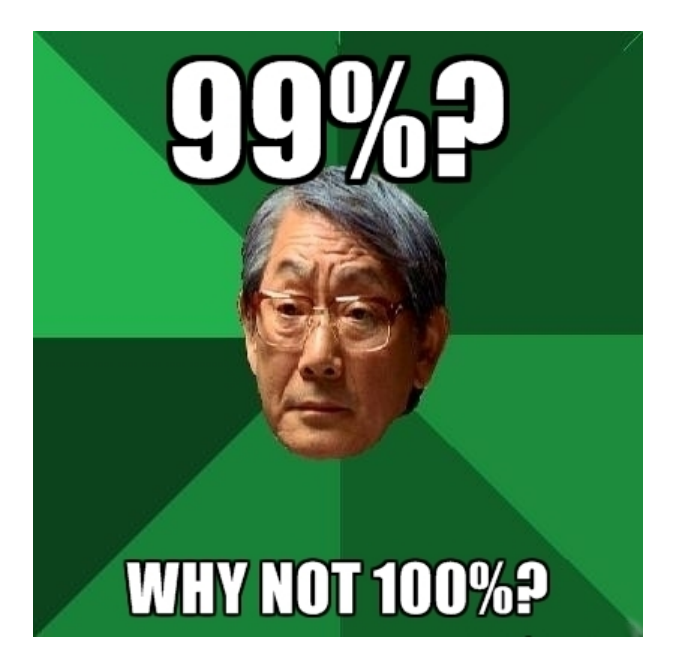

# Debugging WebKit is bad for the environment

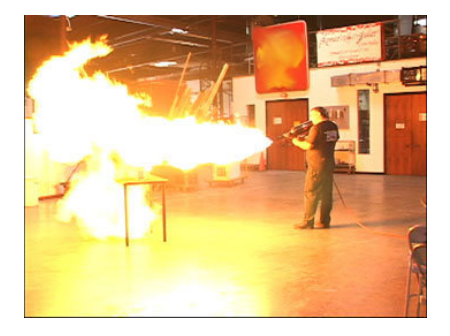

 $\blacktriangleright$  Linking with debugging symbols takes a good while

**KOD KARD KED KED E YORA** 

- $\blacktriangleright$  Machine is pretty much useless while linking
- $\blacktriangleright$  gdb crashes

## At least there is icecc

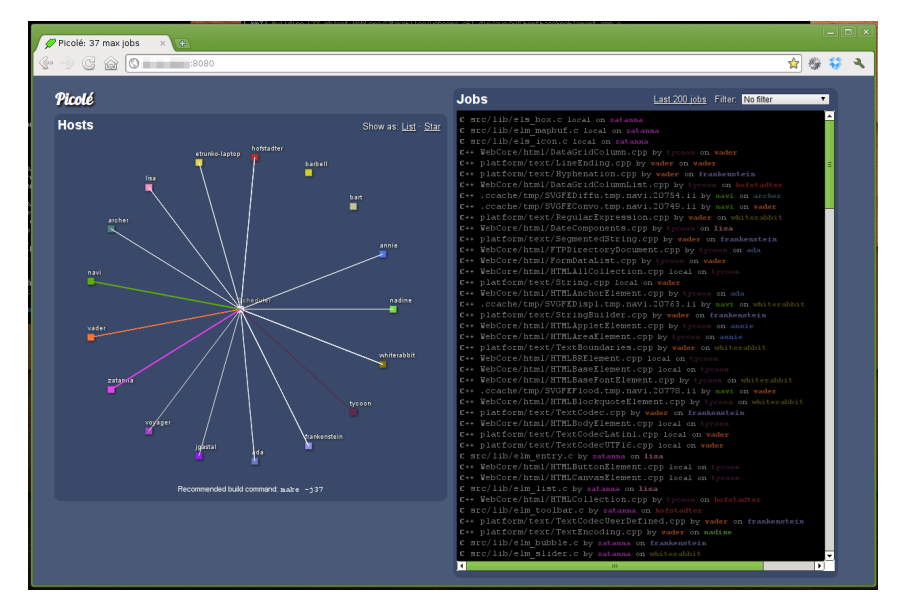

 $\Rightarrow$ イロト イ伊 トイヨ トイヨト  $QQ$ 

# Amount of patches

- $\blacktriangleright$  In 6 months, around 100 patches were produced to implement DRT, ImageDiff and fix bugs
- $\triangleright$  60% of these were bug fixes
- $\triangleright$  The rest were infrastructure changes and the tools themselves

K ロ ▶ K @ ▶ K 할 > K 할 > 1 할 > 1 이익어

# **Milestones**

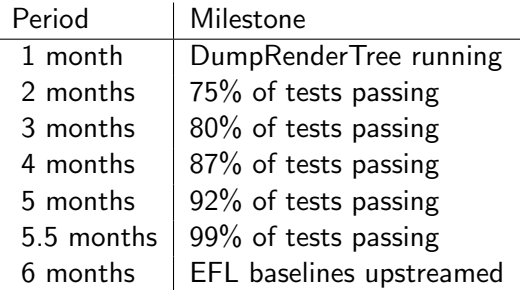

イロト イ御 トイミト イミト ニミー りんぴ

 $\triangleright$  WebKit is a C++ library: don't code in C like you'd do on a PDP – even if others do the same.

イロト イ御 トイミト イミト ニミー りんぴ

 $\triangleright$  WebKit is a C++ library: don't code in C like you'd do on a PDP – even if others do the same.

K ロ ▶ K @ ▶ K 할 > K 할 > 1 할 > 1 이익어

 $\triangleright$  Smart pointers are your friend. Except when they're not.

 $\triangleright$  WebKit is a  $C++$  library: don't code in C like you'd do on a PDP – even if others do the same.

K ロ ▶ K @ ▶ K 할 > K 할 > 1 할 > 1 이익어

- $\triangleright$  Smart pointers are your friend. Except when they're not.
- $\triangleright$  Don't trust your debugger.

 $\triangleright$  WebKit is a  $C++$  library: don't code in C like you'd do on a PDP – even if others do the same.

**KORKA SERKER ORA** 

- $\triangleright$  Smart pointers are your friend. Except when they're not.
- $\triangleright$  Don't trust your debugger.
- $\blacktriangleright$  But do trust Valgrind.

- $\triangleright$  WebKit is a  $C++$  library: don't code in C like you'd do on a PDP – even if others do the same.
- $\triangleright$  Smart pointers are your friend. Except when they're not.
- $\triangleright$  Don't trust your debugger.
- $\triangleright$  But do trust Valgrind.
- $\triangleright$  Don't try linking WebKit with debugging symbols on a Pandaboard. Unless you can spare around 20h to link. Set up a cross-compiler early.

**KORK ERKER ADE YOUR** 

- $\triangleright$  WebKit is a  $C++$  library: don't code in C like you'd do on a PDP – even if others do the same.
- $\triangleright$  Smart pointers are your friend. Except when they're not.
- $\triangleright$  Don't trust your debugger.
- $\triangleright$  But do trust Valgrind.
- $\triangleright$  Don't try linking WebKit with debugging symbols on a Pandaboard. Unless you can spare around 20h to link. Set up a cross-compiler early.

**KORK ERKER ADE YOUR** 

 $\triangleright$  Set up 32- and 64-bit machines early.

- $\triangleright$  WebKit is a  $C++$  library: don't code in C like you'd do on a PDP – even if others do the same.
- $\triangleright$  Smart pointers are your friend. Except when they're not.
- $\triangleright$  Don't trust your debugger.
- $\triangleright$  But do trust Valgrind.
- $\triangleright$  Don't try linking WebKit with debugging symbols on a Pandaboard. Unless you can spare around 20h to link. Set up a cross-compiler early.

**KORK ERKER ADE YOUR** 

- $\triangleright$  Set up 32- and 64-bit machines early.
- $\triangleright$  4GB of RAM is not enough.

- $\triangleright$  WebKit is a  $C++$  library: don't code in C like you'd do on a PDP – even if others do the same.
- $\triangleright$  Smart pointers are your friend. Except when they're not.
- $\triangleright$  Don't trust your debugger.
- $\triangleright$  But do trust Valgrind.
- $\triangleright$  Don't try linking WebKit with debugging symbols on a Pandaboard. Unless you can spare around 20h to link. Set up a cross-compiler early.

**KORK ERKER ADE YOUR** 

- $\triangleright$  Set up 32- and 64-bit machines early.
- $\triangleright$  4GB of RAM is not enough.

# Thank you!

leandro@profusion.mobi acidx on Freenode

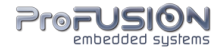

★ ロメ (4 御) > (唐) > (唐) → 唐

 $2Q$